# Package 'CPNCoverageAnalysis'

October 9, 2021

Title Conceptual Properties Norming Studies as Parameter Estimation

Version 1.1.0

#### Description

Implementation of conceptual properties norming studies, including estimates of CPNs parameters with their corresponding variances and estimates for the sampling process, and a sampling property function based on a modified empirical distribution from the original data.

License GPL  $(>= 3)$ 

Encoding UTF-8

LazyData true

RoxygenNote 7.1.1

**Depends**  $R$  ( $>= 2.10$ )

NeedsCompilation no

Author Sebastian Moreno [aut, cre], Enrique Canessa [ths], Sergio Chaigneau [ths], Rodrigo Lagos [ths], Felipe Medina [ths]

Maintainer Sebastian Moreno <sebastian.moreno.araya@gmail.com>

Repository CRAN

Date/Publication 2021-10-09 16:30:07 UTC

### R topics documented:

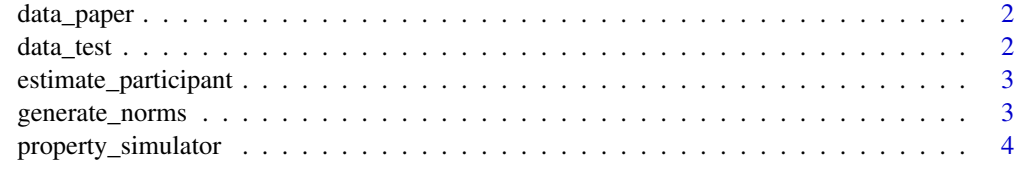

**Index** [5](#page-4-0). The second state of the second state of the second state of the second state of the second state of the second state of the second state of the second state of the second state of the second state of the second

<span id="page-1-0"></span>

#### Description

A real dataset from spanish speakers, translated using automatic algorithms

#### Usage

data\_paper

#### Format

A data frame with 4364 rows and 3 variables:

ID Id of the people

Concept Concept being described by the person ID

Property A property mentioned for the corresponding concept for the person ID

data\_test *Test example dataset.*

#### Description

A toy dataset containing the description of ten people, over 3 concept, with multiple properties.

#### Usage

data\_test

#### Format

A data frame with 65 rows and 3 variables:

ID Id of the people

Concept Concept being described by the person ID

Property A property mentioned for the corresponding concept for the person ID

<span id="page-2-0"></span>estimate\_participant *Estimate the number of people needed and expected number of unique properties for a determined coverage based on the estimated norms*

#### Description

Estimate the number of people needed and expected number of unique properties for a determined coverage based on the estimated norms

#### Usage

```
estimate_participant(est_norms, target_cover)
```
#### Arguments

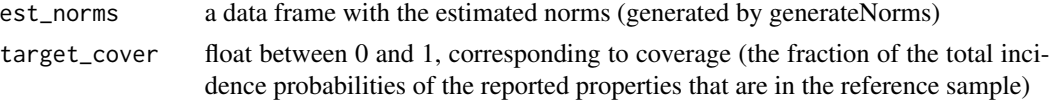

#### Value

a vector with the extra number of participant to achieve the especific coverage, and the estimate of the number of unique properties listed by the new amount of suggested people

#### Examples

```
estimated_norms=generate_norms(data_test)
estimate_participant(estimated_norms,0.8)
```
generate\_norms *Calculate all the norms from a Conceptual properties*

#### Description

Calculate all the norms from a Conceptual properties

#### Usage

generate\_norms(orig\_data)

#### Arguments

orig\_data a data frame of size nx3 (id, concept, property)

#### Value

a data frame with all the estimations

#### Examples

```
generate_norms(data_test)
```
property\_simulator *Simulate properties based on the empricial distribution of the original data and new words with frequency one*

#### Description

Simulate properties based on the empricial distribution of the original data and new words with frequency one

#### Usage

```
property_simulator(orig_data, new_words, number_subjects)
```
#### Arguments

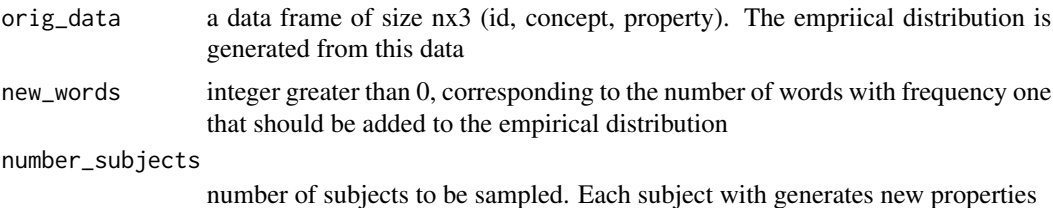

## Value

a vector with the extra number of participant to achieve the especific coverage, and the estimate of the number of unique properties listed by the new amount of suggested people

#### Examples

```
orig_data=data_paper[data_paper[,2]=="Decision",]
property_simulator(orig_data, 84, 15)
```
<span id="page-3-0"></span>

# <span id="page-4-0"></span>Index

∗ datasets data\_paper, [2](#page-1-0) data\_test, [2](#page-1-0)

data\_paper, [2](#page-1-0) data\_test, [2](#page-1-0)

estimate\_participant, [3](#page-2-0)

generate\_norms, [3](#page-2-0)

property\_simulator, [4](#page-3-0)